# ATUALIZAÇÃO DO UMB INFORMATEC

# **UMB INFORMATEC**

# **ATENÇÃO: Leia todas estas informações 'antes' de efetuar a atualização**

# Para mais informações sobre nossos produtos, entre em contato conosco via:

- www.informatec.com.br
- comercial@informatec.com.br

# **REQUISITOS MÍNIMOS DO COMPUTADOR**

- Processador: Intel Core i7 ou superior
- HD: 100 GB livres ou mais
- Video: 1280x1024 ou mais

# **REQUISITOS MÍNIMOS DE MEMÓRIA RAM**

- UMB com 01 a 04 canais de voz: 4 GB
- UMB com 05 a 16 canais de voz: 8 GB
- UMB com 17 a 48 canais de voz: 16 GB

# **REQUISITOS DO SISTEMA OPERACIONAL**

- Sistema operacional
	- o Windows 10 Pro, **64 bits** (Windows de 32 bits **não** é suportado)
	- o ou Windows 11 Pro, **64 bits** (Windows de 32 bits **não** é suportado)
	- o ou Windows Server 2019, **64 bits** (Windows de 32 bits **não** é suportado)
- Microsoft .NET Framework 3.5 (outras versões podem estar instaladas, desde que a 3.5 também esteja)

# **NECESSIDADE DE CONTRASSENHA PARA A ATUALIZAÇÃO**

Esta atualização necessitará de contrassenha no momento de sua instalação e é gratuita para todos os usuários do UMB Informatec que possuirem contrato de telessuporte.

As facilidades atualizadas serão somente aquelas que tiverem habilitação na chave de hardware atualmente instalada.

# **INTERFACES DE VOZ**

São suportadas as seguintes interfaces de voz:

- Dialogic: SR5.1.1 e Service Pack su98<br>• Khomp: ABL3.4 x ou superior
- Khomp: API 3.4.x ou superior
- SIP

# **OBSERVAÇÕES IMPORTANTES**

- A Informatec pode alterar os requisitos mínimos sem aviso prévio, sempre que as alterações e melhorias no software o exigirem. Desta forma, é importante consultar esta tabela de requisitos mínimos sempre que instalar uma atualização do seu software.
- Como com toda atualização de software, recomenda-se fortemente que seja feito **BACKUP** de **TODO** o diretório no qual está instalada o UMB Informatec **ANTES** de iniciar a atualização.
- Para sistemas com mais canais, consulte sempre a Informatec.
- Somente continue a atualização se o computador atender aos requisitos sob pena da sua instalação deixar de funcionar.

# **LOG DA ATUALIZAÇÃO**

Toda atualização gera um arquivo-texto com o log de todos os eventos gravado em: *\windows\system32\\_Informatec\_Atualiza\_UMB.txt* 

# **INSTALAÇÃO DOS PROMPTS DE VOZ**

É necessária a instalação do arquivos de voz de acordo com o tipo de interface de voz instalada no computador. Caso contrário o UMB não funcionará normalmente.

# **DESCRIÇÃO DAS ALTERAÇÕES PRESENTES NESTA VERSÃO**

**PRODUTO:** UMB INFORMATEC (PRODUTO DESCONTINUADO - SUPORTE SERÁ FORNECIDO ATÉ 31/12/2024)

**VERSÃO:** 10.0.18

**DATA:** 2024-05-16

• Implementada capacidade de haver dígito IIB que marca o início da string, para os casos em que a interface Khomp perde os primeiros dígitos.

# =======================================================================

VERSÃO : 10.0.17

# - Default para transporte em PABX Grandstream UCM passa a ser TCP (e não UDP).

- Na tela principal, foi corrigida a indicação de que coleta está em andamento.
- Corrigido bug que não tarifava a ligação quando o número do ramal no CDR fosse diferente da caixa postal.
- Implementada proteção no Despertador para evitar que falha do PABX ao ligar para um ramal (mesmo indicando ter conseguido linha para discar) seja interpretada pelo Despertador como não-atendimento. Se isto ocorrer, agora o Despertador simplesmente nem considera que já tentou fazer a ligação para o ramal e o coloca na fila novamente.
- Ferramenta de Check-in/Check-out passa a implementar possibilidade de se configurar o despertador de uma lista de apartamentos.
- Corrigido bug que fazia dropdown na tela de configuração do despertador não funcionar.
- Corrigido bug que desabilitava uma caixa postal no check-out.
- Para conexão via SIP ao PABX, tooltip do da barra de estado passa a também exibir o endereço IP do PABX.
- Corrigido bug que não estava logando arquivos de som tocados.
- Quando não houver integração com PMS, colunas referentes à hotelaria (que têm fundo cor de laranja) não mais aparecerão na tela de configuração de caixas postais.

Implementada proteção no Despertador para evitar que falha do PABX ao ligar para um ramal (mesmo indicando ter conseguido linha para discar) seja interpretada pelo Despertador como não-atendimento. Se isto ocorrer, agora o Despertador simplesmente nem considera que já tentou fazer a ligação para o ramal e o coloca na fila de despertar novamente.

- Implementado o tratamento dos DTMFs recebidos da interface Khomp FXO de forma que não sejam perdidos nem tenham a ordem trocada.

- Corrigido bug que fazia com que canal de Estado de Quarto e Minibar parasse de atender caso atendesse uma ligação de um ramal desabilitado.
- O log das mensagens com a interface de voz passa a mostrar se houve timeout ao fazer chamada.
- Corrigido log do despertador que estava dizendo que chamada tinha sido atendida, quando não tivesse havido nem dialtone.
- Corrigido bug que setava status do canal ficar como 'não configurado' ao se sair da tela de Configuração, quando ANTES de entrar na tela de configuração o status estava OK.
- Os estados exibidos na tela principal referentes ao Estado de Quarto & Minibar passam a mostrar o número do apartamento.
- Despertador passa poder ser configurado de forma que pessoa despertada precisa digitar algo para PARAR o despertador.
- Suprimido o uso de 'CM\_ENABLE\_ECHO\_CANCELLER' no 'Khomp Manager.exe' por sugestão do Suporte da Khomp, para eliminar o problema de perda de DTMFs na IIB de alguns **PARYs**

- No status do canal, quando é recebida string IIB passa a ser mostrada também a quantidade de dígitos da string.

=======================================================================

VERSÃO : 10.0.16

- Acrescentada nova central PABX:

# - MITEL modelo MiVoice Business 3000 (SIP)

- Log, e dados armazenados no banco de dados, dos lançamentos de Estado de Quarto e Minibar passam a mostrar o número do ramal de serviço (se houver).
- Corrigido bug que, às vezes, não atualizava o status do canal na tela.

# =======================================================================

# VERSÃO : 10.0.15

- Corrigido rótulo do botão da caixa de alerta exibida quando se saía da configuração sem que as credenciais dois ramais SIP estivessem, todas, definidas.

- Corrigido erro que não estava coletando CDRs do PABX.

=======================================================================

# VERSÃO : 10.0.14

- Corrigido bug que não desligava a ligação após a apresentação do menu mesmo quando o check-box 'Desligar após apresentar mensagem quando fora do horário comercial sem nem mesmo tentar transferir para transbordo.' estivesse marcado.

=======================================================================

# VERSÃO : 10.0.13

- Corrigido bug que não atualizava o contador de caixas postais com despertador ligado/desligado na tela principal quando era emitido comando para Grupo.

- Estado da mensagem sendo exibida passa a ser diferenciado quando mensagem for de Boas-Vindas.

- Implementada compatibilidade com Simple PMS.

- Corrigido bug que não deixava ramal cadastrar sua senha quando ela fosse obrigatória.

- Corrigido bug no cadastramento de senhas que pedia para se tentar novamente mesmo após o número máximo de tentativas.

# =======================================================================

VERSÃO : 10.0.12

- Permite que o número do ramal a ser enviado para se programar o PABX tenha zeros à esquerda, dependendo do PABX e da quantidade de dígitos do ramal.

# =======================================================================

VERSÃO : 10.0.11

- Implementada programação pelo ProgPBX para Unify HiPath 4000 (via SSH).

- Implementada possibilidade de não se usar prompts bilingues automaticamente.

# =======================================================================

VERSÃO : 10.0.10

# - Cadastradas novas cidades para previsão do tempo:

- Apia,Samoa

- Asau,Samoa

- Mulifanua,Samoa
- Cadastradas novas cidades para previsão do tempo:
- Auckland,New Zealand
- Christchurch,New Zealand
- Dunedin,New Zealand
- Hamilton,New Zealand
- Hastings,New Zealand
- Napier,New Zealand
- Palmerston North New Zealand
- Tauranga,New Zealand
- Wellington,New Zealand
- Whangarei,New Zealand
- Implementada possibilidade de se especificar o tempo (em minutos) entre coletas de CDRs do PABX.

# =======================================================================

# VERSÃO : 10.0.9

- Implementados campos para definição dos tempos de espera entre envios/reenvios consecutivos para Grandstream UCM.

=======================================================================

 $VFRSÅO·10.0.8$ 

- Renomeado modelo EPYGI modelo QX5000 (SIP).

=======================================================================

# VERSÃO : 10.0.7

- Alterado tratamento de arquivo com CDRs, para os casos em que CDRs são terminados apenas com LF.
- Implementado Username para se programar PABX Ericsson MD110.
- Corrigido bug que não estava habilitando controles de log corretamente na tela de Arquivos de log.

# =======================================================================

- $VFRSÅO·10.0.6$
- Para PABX EpygiQX passa-se a poder se especificar onde o servidor FTP (que NÃO faz parte do UMB) coloca o arquivo de CDRs para o tarifador. - Aumentado de 1s para 15s o intervalo entre 2 buscas consecutivas por CDRs enviados pelo PABX.

- Na tela principal, os ícones de "Tarifação" e de "Integração com PMS" ficam com uma borda enquanto os respectivos processos estiverem ocorrendo.

# =======================================================================

VERSÃO : 10.0.5

- Implementada possibilidade de se escolher entre HTTP e HTTPS para se programar PABX Epygi QX.

# =======================================================================

VERSÃO : 10.0.4 - Acrescentadas novas centrais PABX:

- INTELBRAS modelo UnniTI 1000 (SIP)
- INTELBRAS modelo UnniTI 2000 (SIP)
- INTELBRAS modelo UnniTI 3000 (SIP)

# =======================================================================

VERSÃO : 10.0.3

- Acrescentadas novas centrais PABX:
- EPYGI modelo QX100 (SIP)
- EPYGI modelo QX20 (SIP)
- EPYGI modelo QX200 (SIP)
- EPYGI modelo QX3000 (SIP)
- EPYGI modelo QX50 (SIP)
- EPYGI modelo QX500 (SIP)
- EPYGI modelo QX5000 W3000 (SIP) - EPYGI modelo QX60 (SIP)
- Cadastradas novas cidades para previsão do tempo:
- Abovyan, Armenia
- Armavir, Armenia
- Artashat, Armenia
- Gyumri, Armenia
- Hrazdan, Armenia
- Ijevan, Armenia
- Kapan, Armenia
- 
- Vagharshapat, Armenia
- Vanadzor, Armenia

# - Yerevan, Armenia

- Definição do idioma padrão foi mudado da tela 'Generalidades' para 'Tela Principal e Proprietário'.

- O tooltip do ícone sobre Estado de Quarto E Minibar da tela principal passa a mostrar qual funcionalidade está ativada: Estado de Quarto, Minibar ou ambas.

=======================================================================

# VERSÃO : 10.0.2

- -Cadastrada nova cidade para previsão do tempo:
- Winter Park, FL

Corrigido bug que exibia relatórios de tarifação com datas incorretas dependendo do Regional Settings do Windows. Os dados exportados para o PMS estava corretos.

- Corrigido bug que alterava o número do ramal para ser igual ao da caixa postal depois de recebido um comando MUDA do PMS.

=======================================================================

# VERSÃO : 10.0.1

- Se tarifação estiver configurada para somente coletar os bilhetes sem tarifá-los, somente será possível sair da tela de configuração se o nome do arquivo tiver sido especificado.

- Corrigido bug que ativava/desativava alguns logs incorretamente.

- Corrigido bug que fazia com que fosse exibida apenas 1 única central de um determinado fabricante, em situações especiais.

# =======================================================================

VERSÃO : 10.0.0

- Cadastradas novas cidades para previsão do tempo:
- Bodden Town,Cayman Islands
- East End,Cayman Islands
- George Town,Cayman Islands
- North Side,Cayman Islands
- West Bay,Cayman Islands

- Implementada tarifação para PABX 'Alcatel-Lucent OmniPCX Enterprise' via SFTP.

- Implementada tarifação para PABX 'Mitel 3300' e 'Mitel MiVoice Business' (nas várias versões) via Socket IP.

- Na tela 'Sobre' passa a ser apresentadado no SLA do suporte.

- Corrigido bug que poderia resultar em comandos não serem enviados para a programação do PABX caso campo strApartamento em CaixasPostaisValidas contivesse um valor

estranho.

- Corrigido bug que podia não ativar despertador no minuto exato que havia sido configurado quando recebesse comando de despertador do PMS.

=======================================================================

=======================================================================

# VERSÃO : 9.8.7

- URA de Abertura de Chamados passa a avisar cliente-final via e-mail quando o contrato estiver para vencer.

# VERSÃO : 9.8.6

- Clicando-se no ícone de tarifação na tela principal força-se a busca pelos CDRs.

=======================================================================

# VERSÃO : 9.8.5

- Implementada escolha automática do PABX no momento da instalação, se for possível. Por exemplo, quando o PABX for Grandstream UCM.

=======================================================================

# VERSÃO : 9.8.4

- Corrigido bug que ativava check-boz para uso do PBXCONTROL mesmo quando o PABX não pudesse ser programado pelo PBXCONTROL.

=======================================================================

# VERSÃO : 9.8.3

- Implementado menu Ajuda -> Solução de problemas.

 $VFRSÃO.982$ 

- Implementado relatório do desempenho da limpeza dos quartos.

=======================================================================

# VERSÃO : 9.8.1

- Implementada possibilidade de ramais SIP se registrar em IPs de contingência.

# - Implementado check-box para habilitar/desabilitar PING no PABX para descobrir se ele está funcionando.

# =======================================================================

# VERSÃO : 9.8.0

- Implementada capacidade da URA de Suporte transferir chamada quando contrato estiver vencido.

# - Mostrado aviso caso haja alguma caixa postal de hóspede cujo ramal não seja o mesmo que o apartamento.

- Implementada central "UNIFY modelo HiPath 4000 v.7 Multi-Função (ramal até 5 dígitos)".

- Corrigido bug que às vezes não atualizava o estado do canal na tela principal ao se sair da tela de configuração.

=======================================================================

- Passa a não ser possível se definir um código de multi-função já definido.

=======================================================================

VERSÃO : 9.7.29

- Corrigido bug que não enviava para o PMS o estado de quarto corretamente quando ele devesse ser remapeado.

======================================================================= VERSÃO : 9.7.28 - Nova interface com Innsist PMS. ======================================================================= VERSÃO : 9.7.27 - Corrigido bug que poderia travar wsEnviarArquivo. ======================================================================= VERSÃO : 9.7.26 - Implementada possibilidade de tarifação com regra baseada no tronco. - Corrigida obtenção do campo 'duração' do CDR do PBX Grandstream UCM. - CDRs puros enviados pelo PABX passam a ser logados em 'CallAccounting.log' ANTES de serem TARIFADOS (ou seja, isto NÃO se aplica se a opção para apenas coletar CDRs, sem tarifá-los, estiver ativa). - URA de Abertura de Chamados passa a permitir a transferência da chamada sobre produto com contrato válido diretamente para o atendente. - Implementada possibilidade de canais SIP serem registrado com usuário alfanumérico. ======================================================================= VERSÃO : 9.7.25 - URA de Abertura de Chamados passa a permitir a transferência da chamada sobre produto com contrato válido diretamente para o atendente, no horário comercial. - Implementada possibilidade de canais SIP serem registrados com usuário alfanumérico. - Implementada possibilidade de se importar (carga inicial) lista de contratos para URA de Suporte. - Implementada central PABX UNIFY OpenScape Voice v.10 (somente com Tele-voto). ======================================================================= VERSÃO : 9.7.24 - Implementada transcrição de arquivos de som usando IBM Watson Speech To Text. - Corrigido bug que mostrava a data de instalação do licenciamento no formato incorreto. ======================================================================= VERSÃO : 9.7.23 - Corrigido bug que podia fazer com que canal SIP deixasse de funcionar ao armazenar recados nas versões mais recentes do Windows, exibindo um crash do Windows. ======================================================================= VERSÃO : 9.7.22 - Atualizado SIP stack. ======================================================================= VERSÃO : 9.7.21 - Na tela de definição do proprietário, tamanho do campo para Informações sobre acesso ao sistema foi aumentado. ======================================================================= VERSÃO : 9.7.20 - Arquivo-texto para importação de caixas postais pode ter linhas terminadas com LF ou com CR+LF. - Corrigido bug que não estava mostrando PMS INNSIST na lista de PMSs. - Corrigido bug poderia atribuir fuso horário errado para ma cidade caso existisse outra cidade com o mesmo nome em outro país. ======================================================================= VERSÃO : 9.7.19 - Tela de cadastro de caixas postais passa a mostrar recomendação para número da caixa postal para uso em hotéis. ======================================================================= VERSÃO : 9.7.18 - Alterado ícone da integração com PMS na tela principal. - Corrigido bug no tratamento do comando para alteração do nome do ramal quando se usa ProgPBX via web service para Avaya IP Office. ======================================================================= VERSÃO : 9.7.17 - Implementado mapa para Mérida, México. - Corrigido bug na interface com Opera PMS que não enviava comando para PBX se RN fosse maior que 32768. ======================================================================= VERSÃO : 9.7.16 - Tela para cadastramento dos canais SIP foi alargada para que campo da senha fique mais largo. - Melhorada mensagem apresentada quando se escolhe um novo PABX que tenha possibilidade de gerar auto-configuração. - O texto chamando a atenção para quando houver PDF contendo descrição específica da central PABX escolhida agora tem a cor laranja. ======================================================================= VERSÃO : 9.7.15 - Melhorias de desempenho. ======================================================================= VERSÃO : 9.7.14 - Explicada razão da facilidade topologia multi-computador poder estar desativada. - Implementada possibilidade do menu de atendimento ser repetido. ======================================================================= VERSÃO : 9.7.13 - Implementada possibilidade de tratar casos em que mais que 1 FLAvoice tenham ramais do MESMO PABX e haja somente 1 ÚNICO PMS (instalado no UMB onde está a interface com o PMS). ======================================================================= VERSÃO : 9.7.12 - Corrigido bug que exibia triângulo vermelho na tela principal sobre erro na conexão do cabo serial incorretamente em algumas situações. - Passa a ser informado quando se tenta fazer lançamento de Minibar e Estado de Quarto de caixa postal que não existe. =======================================================================

VERSÃO : 9.7.11

- Implementado tratamento para PABX com ramais controlados por mais que um PMS.

- Passa a ser exibido campo NOPOST na tela de configuração de caixas postais.

- Colocado ícone de criticidade quando se tenta sair da tela de configuração sem que algum parâmetro importante tenha sido configurado.

- Coluna com número do sítio no qual está um ramal somente é exibida se PABX aceitar uso em rede.

=======================================================================

VERSÃO : 9.7.10

- Implementada possibilidade da Interface FIAS descartar comando RE quando imediatamente sucedido do GO para o mesmo RN.

=======================================================================

# VERSÃO : 9.7.9

- Ícone sobre tarifação, na aba PABX, foi ligeiramente reposicionado.

# =======================================================================

 $VFRSÅO 978$ - Criado botão para especificação de alguns parâmetros genéricos na Interface FIAS.

=======================================================================

# VERSÃO : 9.7.7

- Incluídos prefixos telefônicos padrão a partir do México.

- Corrigido bug que não instalava CDRCollector.

# VERSÃO : 9.7.6

- Implementada possibilidade de INTERFACE FIAS ignorar comando RE enviado pelo PMS.

# VERSÃO : 9.7.5

- Implementada possibilidade de se definir tarifa fixa no tarifador, independente da duração.

- Implementado descarte de CDR se tiver duração abaixo de um limite.

# =======================================================================

VERSÃO : 9.7.4

- Implementada possibilidade da coleta de CDRs ser feita por software externo (por exemplo, Info360 Informatec)

=======================================================================

=======================================================================

=======================================================================

# VERSÃO : 9.7.3

- Implementada compatibilidade com app GuestCon versão 1.0.7.

=======================================================================

# VERSÃO : 9.7.2

- Implementada possibilidade de se enviar e-mail de teste usando credenciais de teste.

=======================================================================

# VERSÃO : 9.7.1

- Implementada possibilidade de aviso de evacuaçao informar direção da saída, dependendo da posição do quarto.

- Implementado aviso via e-mail se custo de uma chamada estiver acima de um limite.

=======================================================================

# VERSÃO : 9.7.0

- Compatível com Windows 11.

- Compatível com Innsist MS v.10.2

=======================================================================

# VERSÃO : 9.6.5

- Alteradas informações sobre suporte na tela 'Sobre...'.

- Implementada capacidade de Tele-voto múltiplo transferir ligação ao final, ao invés de desligar, se a resposta a alguma pergunta estiver abaixo de um valor mínimo.

- Tamanho máximo dos arquivos de log foi aumentado de 10 para 100MB.

- Quando log é reduzido, passam a sobrar 50%, e não mais 10%.

- Implementada possibilidade de se aceitar cut-through nas respostas das perguntas do Tele-voto ativo.

- Implementada capacidade de Tele-voto múltiplo transferir ligação ao final, ao invés de desligar, se a resposta a alguma pergunta estiver abaixo de um valor.

# =======================================================================

VERSÃO : 9.6.4 - Implementada capacidade do número de série ser automaticamente igualado ao número do contrato na tela de definição de contratos na URA de Suporte.

=======================================================================

# VERSÃO : 9.6.3

- Implementados logs adicionais en Interface Innsist.

=======================================================================

# VERSÃO : 9.6.2

- Para determinadas modelos de centrais PABX, se for configurada mais que uma forma de detecção de discagem é mostrado aviso.

# ======================================================================= VERSÃO : 9.6.1

- Implementada possibilidade de se definir atraso para início da apresentação das mensagens no Tele-voto Ativo.

- Corrigido bug nos itens referentes a sábado na tela de Tele-voto Ativo.

- Em Tele-voto Múltiplo, sempre que se escreve no arquivo-texto de resposta pela PRIMEIRA vez, os resultados da votação são zerados no banco de dados.

=======================================================================

# VERSÃO : 9.6.0

- Implementada possibilidade de se replicar parâmetros de uma caixa postal para as outras.

=======================================================================

# VERSÃO : 9.5.29

- Se algum dos executáveis ativados automaticamente deixar de estar ativo (quando deveria estar) é logada mensagem.

# =======================================================================

VERSÃO : 9.5.28 - Corrigido bug que não aceitava cliques na tela de definição de menu múltiplo assim que um item fosse criado.

=======================================================================

# VERSÃO : 9.5.27

- Parâmetros para configurações dos apps passam a estar dispostos em tabs.

=======================================================================

VERSÃO : 9.5.26

- Alterado tratamento para atendimento automático SIP em PABX Mitel MX-ONE.

=======================================================================

VERSÃO : 9.5.25

# - Nome do cliente passa a ser exibido nas telas de Apps habilitados e de Funcionalidades habilitadas. - Implementado botão para criar usuários para os canais SIP a partir do primeiro.

- Alterada ordem da apresentação dos arquivos para integração com PMS via padrão Informatec, de ".cvz e .txt" para ".txt e .cvz".

# =======================================================================

VERSÃO : 9.5.24

- Na tela de cadastramento de centrais PABX Avaya IP Office para ProgPBX passa a ser possível editar os parâmetros das centrais PABX.

- Corrigido bug que gerava mensagem "Field 'PortaHttps' not found na tela do PBXCONTROL".

======================================================================= VERSÃO : 9.5.23

- Interface FIAS implementa mais mensagens quando usada com Link Alive desabilitado.

=======================================================================

VERSÃO : 9.5.22

- Implementada compatibilidade com Windows 10 build 19043.

=======================================================================

VERSÃO : 9.5.21 - Implementada interface comPueblo Bonito PMS.

=======================================================================

VERSÃO : 9.5.20 - Implementado GuestCon.

=======================================================================

# VERSÃO : 9.5.19

- Implementados logs adicionais quando se programa centrais PABX Grandstream UCM.

# VERSÃO : 9.5.18

- Alterada informação de versão mínima necessária do firmware das centrais PABX Grandstream UCM.

=======================================================================

======================================================================= VERSÃO : 9.5.17

- Implementada programação de centrais Grandstream UCM via HTTPS.

=======================================================================

# VERSÃO : 9.5.16

- Alterada INTERFACE FIAS de forma a enviar ao PABX um ramal diferente (mapeado) quando receber do PMS um ramal que não existe no PABX.

- Alterada INTERFACE FIAS de forma a ser configurável para não enviar ao PBXCONTROL comando referente a um ramal não cadastrado.

# ======================================================================= VERSÃO : 9.5.15

- Corrigido erro na INTERFACE FIAS que não estava obedecendo o flag de trocar o número do ramal pelo número do apartamento ao enviar comandos para o FIAS.

# =======================================================================

VERSÃO : 9.5.14

- Corrigido tratamento de Database Resync na Interfeca FIAS.

======================================================================

# VERSÃO : 9.5.13 - Integração com SAHM PMS.

- Cadastradas novas cidades para previsão do tempo:

- Sangre Grande, Trinidad and Tobago
- Scarborough, Trinidad and Tobago

=======================================================================

# VERSÃO : 9.5.12

- Na tela principal, informação sobre validade do contrato de suporte foi realinhada verticalmente.

- Reformatada mensagem que indica que versão do Windows que está instalada não é suportada.

- Na tela 'Sobre...' passa a ser mostrada a quantidade de ramais licenciados.

- Arquivos usados pela Interface Sihot passam a ser definidos na interface padrão.

- Quando a interface for SIP, se endereço IP do PABX não tiver sido definido a mensagem de status na tela passa a ser "Endereço IP do PABX ainda não foi definido" ao invés de "Canal aguardando PABX ser encontrado em

## =======================================================================

VERSÃO : 9.5.11 - Cadastradas novas cidades para previsão do tempo:

# - Edison, USA

- Fair Haven, USA
- Lincroft, USA
- Little Silver, USA
- Sayreville, USA
- Shrewsbury, USA
- Staten Island, USA
- Tinton Falls, USA - West Long Branch, USA

- Melhorada mensagem de erro quando não é possível se conectar ao Khomp Manager (geralmente se deve à atualização do Windows).

- Melhorado log na tela da mensganes recebidas da Interface Innsist.

- Implementada possibilidade de código de estado de quarto ser exportado para PMS com zeros à esquerda na Interface FIAS.

# =======================================================================

VERSÃO : 9.5.10

- Implementado aviso para evitar alteração não-intencional na configuração do modelo do PABX uma vez que ele já tiver sido escolhido.
- Cadastradas novas cidades para previsão do tempo:
- Algarrobo, Chile
- Calama, Chile
- Caldera, Chile - Chañaral, Chile
- Cifuncho, Chile
- Hornitos, Chile
- 
- Huasco, Chile - Mejillones, Chile
- Taltal, Chile
- 
- Tocopilla, Chile - Viña del Mar, Chile

- Implementada compatibilização do uso de Khomp em Windows Server.

=======================================================================

# VERSÃO : 9.5.9

- Melhorado tempo para ativação da interface com PMS.

=====================================================================

 $VFRSÃO \cdot 9.5.8$ 

- Disponibilizada interface com SIHOT PMS.

- Corrigido bug que não deixava offset para ramal Associado ser da forma ABCDEFGHIJ.

- Implementada possibilidade de importação de tabela de UserIDs para ProgPBX (exemplo: BroadSoft BroadWorks).

=======================================================================

# $VFRSÃO \cdot 9.5.7$

- Corrigido bug que não reconhecia ligação direta de ramal para grupo de multifunção em cenrais BroadSoft BroadWorks.

=======================================================================

# $VFRSÃO \cdot 9.5.6$

# - Data de validade do contrato de suporte passa a ser exibida também na tela principal.

- Corrigido bug que não atualizava nome do arquivo com comandos para ProgPBX.
- Implementada verificação da digitação do endereço IP na tela de configuração do ProgPBX para Grandstream UCM

# - Disponibilizadas novas cidades para previsão do tempo:

- Cabo de San Lucas, México
- El Cajete, México
- El Cardonal, México
- El Centenario, México
- El Pescadero, México
- El Sargento, México
- La Ribera, México
- Las Paz, México
- Las Veredas, México
- Los Barriles, México
- Pichilingue, México
- San José del Cabo, México
- San Juan de los Planes, México

=======================================================================

# VERSÃO : 9.5.5

# - Disponibilizada interface com Infor HMS PMS.

=======================================================================

# VERSÃO : 9.5.4

- Disponibilizada interface com Innsist PMS.

# =======================================================================

# VERSÃO : 9.5.3

- Quando se escolhe PMS, o default dos códigos dos idiomas é atribuído automaticamente.

=======================================================================

# VERSÃO : 9.5.2

- Corrigido bug que não deixava tamanho das senhas de ramais administrativos e de trânsito serem alteradas em algumas situações.

=======================================================================

# VERSÃO : 9.5.1

- Inplementado botão para envio de logs ao Suporte Técnica na tela "Sobre..."
- No grid das caixas postais, cores de seleção foram alteradas para facilitar a leitura.
- Corrigido bug para que ramais administrativos e de trânsito possam ser OBRIGADOS a definir senha para acesso à caixa postal.
- =======================================================================

# VERSÃO : 9.5.0

- Implementada tela de configuração dos parâmetros do ProgPBX para PABX 'BroadSoft modelo BroadWorks (SIP)'.
- Implementado descarte de CDR enviado pelo PABX se ele for repetido.
- Se senha do PABX for definida via correio de voz, esta informação é automaticamente enviada ao ProgPBX.
- Na aba Generalidades, foi criada nova opção para permitir senhas duplicadas.
- Software não mais aceita Windows de 32 bits.

# =======================================================================

# VERSÃO : 9.4.22

- Dependendo do PABX passa a ser informado que a descrição da multi-função deve ser igual ao definido no campo "Name" da tela "Sequential Group".
- Corrigido bug que estava incorretamente discagem de um ramal no menu múltiplo em SIP.
- Nas telas de configuração dos parâmetros para PBXCONTROL, portas IP passam a poder ser digitadas (sem uso do controle UP DOWN).

# =======================================================================

VERSÃO : 9.4.21 - Implementado botão no form "Sobre" para fazer print screen.

=======================================================================

# VERSÃO : 9.4.20

- Se PBXCONTROL estiver ativo mas agora a programação não mais for via PBXCONTROL, o PBXCONTROL é desativado.

- Tela de configuração de parâmetros SIP passa a mostrar mensagem de alerta para casos em que PABX pode automaticamente bloquear o ramal em caso de muitas tentativas de REGISTER com credenciais incorretas.

=======================================================================

# VERSÃO : 9.4.19

- Endereço IP do PABX passa a ser automaticamente preenchido na tela de configuração do ProgPBX quando possível.

# =======================================================================

# VERSÃO : 9.4.18

- PABX AVAYA modelo IP Office (IP500) Release 11.1 (SIP) passa a ser programável via ProgPBX.

# - Nome do arquivo para PROGPBX/PBXCONTROL passa a ser automaticamente salvo para a Ferramenta IP de Check-In/Check-out.

=======================================================================

# VERSÃO : 9.4.17

- Programação de Avaya IP Office via PBXCONTROL.EXE teve velocidade melhorada em até 300%.

=======================================================================

# VERSÃO : 9.4.16

- Quando PMS é CM NET Oracle, passa a ser possível se especificar se o parâmetro a ser informado para o PMS é o ramal ou o apartamento.

- Na tela de configuração de alarmes do despertador, passa a ser exibido texto explicando que as ligações de alarme via telefone não são enfileiradas.
- Tela de configuração dos parâmetros do ProgPBX para Avaya IP Office passa a automaticamente mostrar/esconder campo com endereço IP do PABX dependendo do modelo ser IP500 ou Server Edition.
- Relatório com despertadores ligado enviado à ferramenta IP de despertador passa a pular linha quando a data de despertar muda.
- Implementada integração com 'Host PMS' (usa protocolo FIAS).
- Implementada tela para configuração dos parâmetros de programação via interface serial para PABX Ericsson MD 110 via ProgPBX.

# =======================================================================

# VERSÃO : 9.4.15

- Implementado controle do MWI via SIP NOTIFY para central BroadSoft modelo BroadWorks. - Tela para definição do formato dos bilhetes de Estado de Quarto e Minibar passa a ter explicação mais explícita sobre formato dos números. VERSÃO : 9.4.14

- Corrigido retorno de 'DataDaUltimaAtualizacaoDoRamal()' para o app HOSPITALITY PORTAL.

- Alterados formatos default dos bilhetes usados na integração com PMS CMNET via Oracle, bem como tamanho default dos campos.

- Implementado 'ProvisionIPAddress' em ProgPBX.

=======================================================================

# $VFRSÃO \cdot 9.4.13$

- Implementada possibilidade de horário em formato AM/PM ter 4 dígitos, mas continua pedindo AM/PM.

=======================================================================

 $VFRSÃO \cdot 9.4.12$ 

- Para Avaya IP Office 11.1, é possível se escolher manualmente quais detecção de discagem devem ser habilitadas.

- Implementada possibilidade de gravação de recado não mais ser interrompida (o default é ser interrompida) por discagem.

=======================================================================

VERSÃO : 9.4.11

- Corrigida iniciação de '!minBytesDoRecadoParaSerGravado' quando o programa rodava pela primeira vez.

- Corrigido bug nos controles UpDown na tela de despertador.

=======================================================================

VERSÃO : 9.4.10

- frmCadastroDeVocalizacoesDoEstadoDeQuartoSERVIDOR somente habilita seus campos se o código do Estado De Quarto tiver sido definido.

- frmCadastroDeVocalizacoesDeProdutosSERVIDOR somente habilita seus campos se o código do Produto tiver sido definido.

# =======================================================================

VERSÃO : 9.4.9

- Implementada possibilidade de envio de mensagem de voz prioritária para caixa postal quando apartamento é higienizado.

- Implementada possibilidade de um determinado código de Estado de Quarto significar Higienização.
- Implementada tarifação também para ramais que não sejam de hóspede.
- Implementado relatório de tarifação por data.
- Implementado relatório de tarifação por ramal.
- Janelas para visualização de arquivos-texto passam a ser automaticamente centralizadas na tela.
- Na tela de cadastramento de regras telefônicas, passa-se a exibir uma explicação textual sobre como a tarifa será aplicada.
- Na tela principal, o texto das "Informações sobre acesso ao sistema" é automaticamente preenchido quando forem definidas multi-funções.

- Quando se define Estado de Quarto e/ou Minibar, a descrição é automaticamente preenchida, se vazia, pelo nome do arquivo de som (quando existir).

- Quando se define PABX via SIP, botão para definição dos parâmetros SIP é colocado em vermelho.

- Tela de definição de parâmetros do ProgPBX passa a mostrar onde se encontram, no software de programação do próprio PABX, cada um dos parâmetros configuráveis.

=======================================================================

# VERSÃO : 9.4.8

- Implementada tab Apps na tela principal.

- Corrigido bug que travava app (por exemplo, PMS) se o último parâmetro que ele fosse enviar ao software não estivesse preenchido.

- Implementada possibilidade de endereço do PABX SIP ser especificado por uma URL, além de via endereço IP.

- Implementada geração de arquivos de som via IBM Watson Text To Speech.

- Implementada possibilidade de se acessar Text To Speech diretamente da tela de Tele-voto Múltiplo.

- INTERFACE FIAS passa a tratar caso em que PMS envia LE com a interface FIAS ativa.
- Na INTERFACE FIAS a tela dos dados trocados com FIAS não mais é apagada quando Link Alive não é recebido. -

=======================================================================

VERSÃO : 9.4.7

Corrigido bug que, em interface SIP, podia gerar travamento do canal numa transferência sem supervisão se o PABX demorasse para responder, o que poderia ocorrer em casos de PABX off-premises

=======================================================================

# $VFRSÃO \cdot 946$

- Acrescentadas novas cidades em MI, USA na previsão do tempo.

- Corrigido bug que não deixava caixas postais como mais de 6 dígitos terem check-in/out feitos pelas ferramentas IP.

- Implementado log do Tele-voto ativo.

=======================================================================

# VERSÃO : 9.4.5

- Corrigido bug que se, após o atendimento, ao se sair da tela de configuração de forma que os canais precisassem ser resetados, o canal eventualmente travaria

======================================================================= VERSÃO : 9.4.4

- Implementada proteção nos canais de voz SIP se alguma mensagem SIP não tratável for enviada pela central PABX.

=======================================================================

VERSÃO : 9.4.3

- Corrigido bug que ocorria apenas quando a central PABX era SIP que não desligava o MWI de um ramal que tivesse pelo menos uma mensagem não ouvida no seu check-out.

- Todas as telas que fazem com que o despertador pare temporariamente enquanto estiverem abertas passam a mostrar uma mensagem de aviso em letras vermelhas.

=======================================================================

# VERSÃO : 9.4.2

- Implementada possibilidade de determinadas respostas o Tele-voto Múltiplo encerrarem toda a pesquisa.

- Implementada possibilidade de se falar o número do ramal antes de se deixar um recado quando não houver saudação personalizada.

- Corrigido bug que travava configurações dos canais ao se sair da tela de configuração quando um PABX SIP estivesse configurado porém sem nenhuma função atribuída aos canais.

- Software passa a suportar 48 canais de voz simultâneos.

- Componentes da tela principal foram ligeiramente ampliados.

- Implementada possibilidade dos nomes das abas na tele de configuração serem precedidas do seu número, para facilitar localização de determinada aba.

- Quando se muda de PMS, os arquivos para integração são auomaticamente preenchidos com o valor-padrão.

=======================================================================

# VERSÃO : 9.4.1

- Corrigido bug que podia ativar PBXCONTROL mesmo quando central PABX não é controlável pelo PBXCONTROL.

=======================================================================

# $VFRSÃO \cdot 940$

- Quando se cria um novo item para menu múltiplo, campo para entrada de parâmetros é mostrado imediatamente, sem necessidade de se clicar no item criado.

- Corrigido bug na tela de criação da árvore de Menu Múltiplo, que, às vezes, fazia com que as configurações dos itens dos menu não fossem salvas.

=======================================================================

# VERSÃO : 9.3.8

- Corrigido bug quando ligação era entrante sem identificação de destino em conexões SIP.

- Corrigido bug que fazia com que, ao se usar Menu Múltiplo, a primeira ligação de cada canal não apresentava o menu.

- Implementado tratamento para atendimento automático em Grandstream UCM.

- Ao se fechar programa, na tela principal é mostrado que os canais estão sendo fechados.

- Corrigido bug que fazia com que, ao se usar Menu Múltiplo, a primeira ligação de cada canal não apresentava o menu.

# - Corrigido bug que escondia o botão para ser sair do modo de teste.

# =======================================================================

 $VFRSÃO \cdot 9.3.7$ 

- Corrigido bug que fazia com que demorasse 5 segundos para dizer que não havia recado na caixa postal.

- Fotos das centrais PABX estão mais bonitas.

- Quando há erro de registro do canal SIP, seu estado fica vermelho.

- Indicador de tempo para atualização de lista de mensagens, na tela principal, passa a ser mais escuro.

# =======================================================================

# $VFRSÅO 936$

- Implementada possibilidade de determinação automática do país e cidade por geolocalização do endereço IP público.

- Botão para envio de e-mail de testes somente fica habilitado se servidor de e-mails tiver sido definido

- Implementada INTERFACE CHAR com PMS.
- Tela de definição da integração com PMS passa a informar se é aceito PMS multi-sítio.

- Implementada possibilidade de ramal exportado para PBXCONTROL quando o PMS é CMNET ter zero colocado à esquerda para ramais com quantidades de dígitos abaixo de um valor.

=======================================================================

# VERSÃO : 9.3.5

- Na tela 'Sobre...' se houver contrato de suporte válido, não é apresentada mensagem dizendo qual a maior versão suportada pela LIC.
- Corrigido tratamento de Previsão do Tempo quando não fosse recebida nenhuma informação do provedor.
- Implementada possibilidade de não-apresentação de bip no Tele-voto múltiplo.

# =======================================================================

# VERSÃO : 9.3.4

- Telas de definição de arquivos de som para Tele-voto têm um lembrete mostrando o formato do arquivo de som esperado.

- Quando se sai da tela de configuração de tele-voto múltiplo, se alguma mensagem estiver configurada para usar o idioma-padrão do produto, será dado e este idioma for diferente do idioma da tela, será dado um lembrete informando isto.

- Implementada integração com 'FrontVilla PMS'.

- Definido que o "ENTER" sai da tela de configuração.
- Quando é feito lançamento de tarifação com sucesso, log passa a explicitamente informar o ramal.
- Em caso de alguma alteração na porta do CDRCollector, ele é reiniciado ao se sair da tela de configuração, sem necessidade de fechar e voltar ao programa.
- Quando se acessa o website, a página aberta já estará no mesmo idioma que a tela.
- importação de caixas postais via arquivo-texto agora permite a especificação do índice da central à qual pertence uma caixa postal, da forma:

<CaixaPostal> | <Nome> | <IndiceDoSiteOndeEstahORamal>

=======================================================================

# VERSÃO : 9.3.3

- Implementada correção em 'TrataAssertedIdentityParaCasoEspecial()' para transformar
- Asserted-Identity igual a "Camila Xavier>URA Satisfação" <sip:6012@10.253.120.6:5060>" em "Camila Xavier"
- Implementada a possibilidade de se substituir por espaço em branco qualquer caracter que não for numérico nel letra nos comandos para PBXCONTROL.
- Implementada possibilidade de se definit formato do bilhete para estado de quarto e minibar para PMS 'CMNet (Visual Hotal via Oracle)'.
- Implementada central PABX especificamente para URA de Pesquisa:
- AVAYA modelo IP Office (URA de Pesquisa II).

=======================================================================

# VERSÃO : 9.3.2

- Implementada correção de tratamento de Asserted Identity.

- Implementado aviso de que senha para PBXCONTROL somente deve conter letras e números (útil quando PBX não pode ter senha com outros caracteres).
- Opção sobre interface com PMS estar em outro computador passa a informar a razão de evetualmente estar desabilitada.
- Quando se escolhe um PMS, sistema passa a verificar se o PMS escolhido é o mais costumeiramente usado pela rede hoteleira à qual pertence o produto.
- Implementada central PABX especificamente para URA de Pesquisa:
- AVAYA modelo IP Office (URA de Pesquisa)
- Implementado aviso para usuário verificar nomes dos arquivos de integração com PMS quando altera os parâmetros do PBXCONTROL.
- Implementada possibilidade de arquivos de integração com PMS serem apagados automaticamente ao se sair da tela de configuraÇão dos seus nomes.
- Implementada correção para erro introduzido em v.9.3.0 cujo sintoma é que na tela principal de PBXCONTROL é exibida a mensagem "tblPbxCentrais: Field
- 'TipoDoPbxControlASerUsadoParaEstePABX' not found".

# =======================================================================

VERSÃO : 9.3.1

- Quando se digita o código dos produtos de Minibar (ou de Estado de Quarto) ao se digitar \* ou # a digitação é interrompida (útil quando há códigos com quantidades de dígitos
- diferentes e se deseja digitar um código com poucos dígitos sem ter que esperar pelo tempo para ler a maior quantidade de dígitos.
- Implementado botão para replicar credenciais do canal 1 para os demais canais, para agilizar a configurão dos canais SIP.
- Programação via FOSPBX deixa endereço IP ser alterado.
- Corrigido bug que não reativava canal após ter sido colocado em stand by quando tivesse havido falha da rede e ela tivesse voltado.
- Implementada tarifação via serial RS-232C de central:
- ERICSSON modelo MD 110 (ramal até 4 dígitos)
- Implementada coleta de CDRs para tarifador embutido via porta serial embutida.

- Implementada capacidade do sistema ficar constantemente enviando comando para se acender o MWI quando ramal estiver conectado a um gateway que, sem dever, apaga o MWI periodicamente (por exemplo, gateways Grandstream).

- Implementadas centrais:

- PANASONIC modelo KX-NS1000 (SIP)
- PANASONIC modelo KX-NSX1000 (SIP)
- PANASONIC modelo KX-NSX2000 (SIP)
- Implementada tarifação para centrais Panasonic KX-NS e KX-NSX.
- Quantidade total de caixas postais a serem cadastradas via lista em arquivo-texto passa a ser exibida na tela.
- Implementada central UNIFY modelo HiPath 4000 Multi-Função (ramal até 4 dígitos).

# =======================================================================

# VERSÃO : 9.3.0

- Ao se sair da tela de configuração somente é mostrada mensagem recomendando haver canal avisador se algum canal tiver função (ou multifunção) de correio de voz.
- Comando para PBXCONTROL passa a suportar cenários multisites com até 2 dígitos.

- Corrigido problema de não-detecção de corte em interface Khomp.

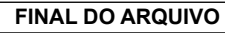